УДК 004.925.86+621.165 DOI https://doi.org/10.32838/2663-5941/2019.5-1/09

*Борисенко В.Д.* Миколаївський національний університет імені В.О. Сухомлинського

*Устенко І.В.* Національний університет кораблебудування імені адмірала Макарова

*Устенко А.С.* Національний університет кораблебудування імені адмірала Макарова

## **МОДЕЛЮВАННЯ ПРОФІЛІВ ЛОПАТОК ОСЬОВИХ ТУРБОМАШИН ЕЛІПСАМИ ЛАМЕ**

*Стаття присвячена розробці методу геометричного моделювання спинки та коритця профілю лопатки осьової турбомашини із застосуванням еліпсів Ламе. Вхідні та вихідні кромки описуються дугами кіл. Еліпси будуються в косокутних системах координат, осі яких проходять через точки торкання спинки чи коритця профілю з колами вхідної та вихідної кромок. Одна з осей косокутної системи координат проводиться паралельно дотичній в кінцевій точки спинки або коритця, а друга – паралельно дотичній в початковій точці обводу профілю. Сумісним розв'язанням рівнянь, якими подаються осьові лінії, знаходяться центри косокутних систем координат. В цих системах координат будуються еліпси Ламе окремо для спинки та коритця профілю. Встановлено зв'язок між косокутними та ортогональними координатами точок обводів профілів.* 

*У рівняннях еліпсів Ламе застосовуються показники степенів, відмінні від двох. Значення цих показників степенів визначаються в ітераційному процесі моделювання бажаної кривої, яка має задовольняти потрібним величинам геометричних кутів входу та виходу потоку. Пошук показників степенів еліпсів Ламе пов'язаний із забезпеченням проходження спинки модельованого профілю через горло каналу, а коритця – дотично до кола максимального радіусу, вписаного в профіль. Усього при моделюванні профілю лопатки осьової турбомашини задіяні 13 лінійних і кутових параметрів. На підставі запропонованого методу розроблено комп'ютерний код, який, окрім числових даних по координатах точок модельованого профілю, надає користувачу можливість візуалізовувати отримані результати у графічному вигляді на екрані монітора комп'ютера. Наведені результати моделювання тестового прикладу профілю лопатки, які підтвердили працездатність запропонованого методу геометричного моделювання профілів лопаток осьових турбомашин.*

*Ключові слова: осьова турбомашина, профіль лопатки, моделювання, еліпс Ламе, лінійні та кутові параметри.*

**Постановка проблеми.** Проектування та виготовлення газотурбінних двигунів (ГТД) є складною науково-технічною проблемою. Одним із основних компонентів цих двигунів є осьові турбіни – газодинамічні машини, призначені для перетворення потенційної енергії стислої робочої речовини в кінетичну енергію обертання ротора. Ця енергія витрачається на привід гребного гвинта, якщо мова йдеться про суднову тематику, або електрогенератора чи якогось іншого пристрою стаціонарної енергетики.

Розробка нових проектів ГТД нерозривно пов'язана з вирішенням великої кількості різнопланових задач, до яких, в першу чергу, відносяться задачі термо-газодинамічні, міцнісні, конструктивно-компонувальні, технологічні та інші. Комплексне вирішення цих задач сприяє створенню високоефективних ГТД різного цільового призначення. До числа не менш важливих питань, що вирішуються при розробці проектів ГТД, слід також віднести ті, які пов'язані з моделюванням лопаткових апаратів, що формують проточні частини цих наукомістких виробів. Забезпечення високих аеродинамічних характеристик проектованих лопаткових апаратів турбомашин призводить до необхідності надання їм складної геометричної форми. Тому проектанти ГТД все більшу увагу приділяють розробці нових більш ефективних методів профілювання як плоских переризів лопаток, так і поверхонь, що обмежують рух робочої речовини з мінімально можливими втратами енергії.

**Аналіз останніх досліджень і публікацій.** У сучасній літературі з тематики цієї статті можна знайти достатньо різноманітних методів геометричного моделювання профілів лопаток осьових турбомашин [1–9].

Методи, які застосовуються в практиці створення лопаткових апаратів, базуються на різних аналітичних підходах. Вони відрізняються між собою, головним чином, математичними залежностями, покладеними в їх основу. При цьому застосовуються явні, неявні, параметричні форми подання застосовуваних кривих, у тому числі, у натуральній параметризації.

У деяких з цих методів використовуються сполучення дуг кіл, еліпсів, парабол, гіперболічних спіралей [1], лемніскат [3] та інших відомих кривих. У деяких методах використовуються степеневі поліноми в поєднанні з дугами кіл [2], якими описуються вхідні та вихідні кромки профілів. У роботі [5] профіль лопатки турбіни запропоновано моделювати з використанням методу, названого її авторами «методом домінуючої кривини».

Перспективним слід вважати застосування кривих Безьє для моделювання обводів спинки і коритця профілю турбінної лопатки [6, 7]. Однак, при уявній простоті методу Безьє, аналітичну основу якого складають поліноми Бернштейна, його ефективне використання пов'язане з певними проблемними моментами, зумовленими раціональним розміщенням так званих вузлових точок або, як прийнято їх називати в спеціальній літературі, вершин характеристичної ламаної Безьє. Відомо, що характеристична ламана у першому наближенні окреслює майбутню плавну криву. Саме доцільне розташування управляючих вершин є трудомісткою, неоднозначною задачею. Розв'язання цієї задачі залежить від кваліфікації фахівця не тільки в геометрії кривих, але й в своїй предметній області. Окрім кривих Безьє, при поданні обводів профілів лопаток турбін застосовуються раціональні параметричні криві [4] та криві NURBS [8].

Завершуючи аналіз літературних джерел, необхідно зазначити, що всім розглянутим методам аналітичного профілювання лопаток осьових турбомашин притаманні ті чи інші переваги та недоліки, які обмежують їх широке застосування.

**Постановка завдання.** Метою цієї статті є розробка методу геометричного моделювання профілів лопаток осьових турбомашин, спинки і коритця яких пропонується подавати еліпсами Ламе. Для забезпечення потрібних кутів входу та виходу потоку в решітку профілів еліпси Ламе

будуються в косокутних системах координат *õÎ ó* , осі яких проходять через точки спряження обводів профілів з колами вхідних і вихідних кромок. При цьому осі *õ* проводяться паралельно дотичним до вихідних кромок, а осі  $\bar{v}$  – паралельно дотичним до вхідної кромки.

**Виклад основного матеріалу дослідження.**  При моделюванні решітки турбінних профілів використовуються геометричні параметри, зміст яких зрозумілий і не вимагає особливого пояснення (рис. 1). Вихідна кромка модельованого профілю розміщується дотично до ортогональних координатних осей. Зазначимо, що для побудови профілю турбінної лопатки застосовуються 13 геометричних параметрів – лінійних і кутових.

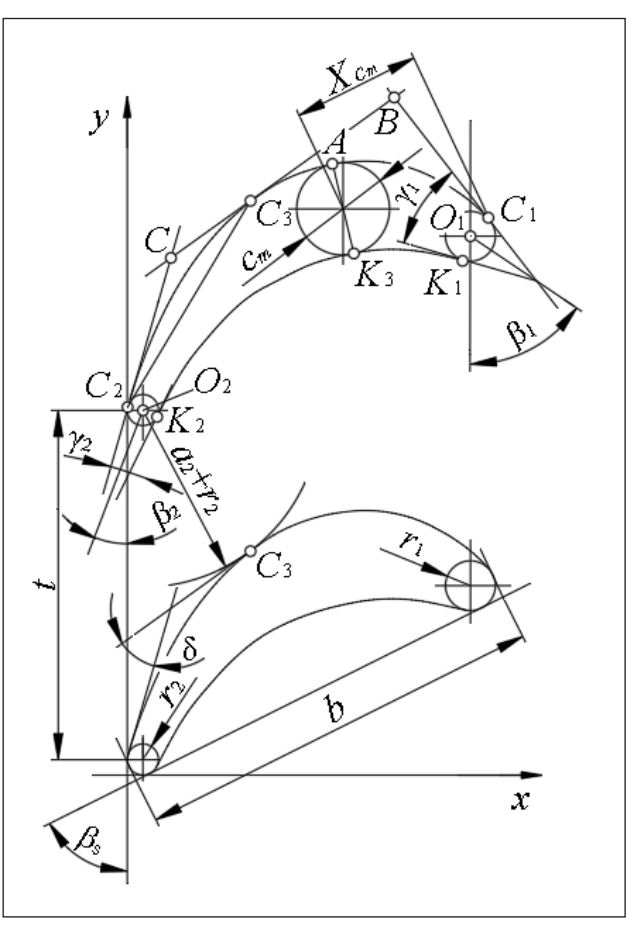

**Рис. 1. Профілі турбінних лопаток та їх геометричні параметри**

Моделювання обводів профілю лопатки осьової турбіни починають із розміщення за певними умовами так званих базових точок. До цих точок відносять центри кіл вхідної  $O_1$  та вихідної  $O_2$ кромок, точки *С*1 і *K*1 торкання дотичних до кола вхідної кромки, точки  $C_2$  і  $K_2$  торкання дотичних до кола вихідної кромки, також точка *С*3, яка знаходиться у горлі каналу.

Спинку профілю будемо будувати в косокутній системі координат  $\bar{x} \overline{O}_c \bar{y}$ , осі  $\bar{x}$  і  $\bar{y}$  якої проходять відповідно через точки  $C_1$  і  $C_2$  (рис. 2). При цьому ось  $\bar{x}$  паралельна дотичній в точці  $C_2$ , а ось у паралельна дотичній в точці  $C_1$ . Для знаходження центру координат  $\overline{O}_c$  необхідно сумісно розв'язати рівняння прямих, які проходять через точки C<sub>1</sub> i C<sub>2</sub> паралельно відповідним дотичним:

$$
y - y_{C_1} = (x - x_{C_1}) k_{C_2};
$$
  

$$
y - y_{C_1} = (x - x_{C_1}) k_{C_2};
$$

де

$$
k_{C_1} = \text{tg}\left(\beta_1 - \frac{\pi + \gamma_1}{2}\right);
$$
  

$$
k_{C_2} = \text{tg}\left(\frac{\pi + \gamma_2}{2} - \beta_2\right).
$$

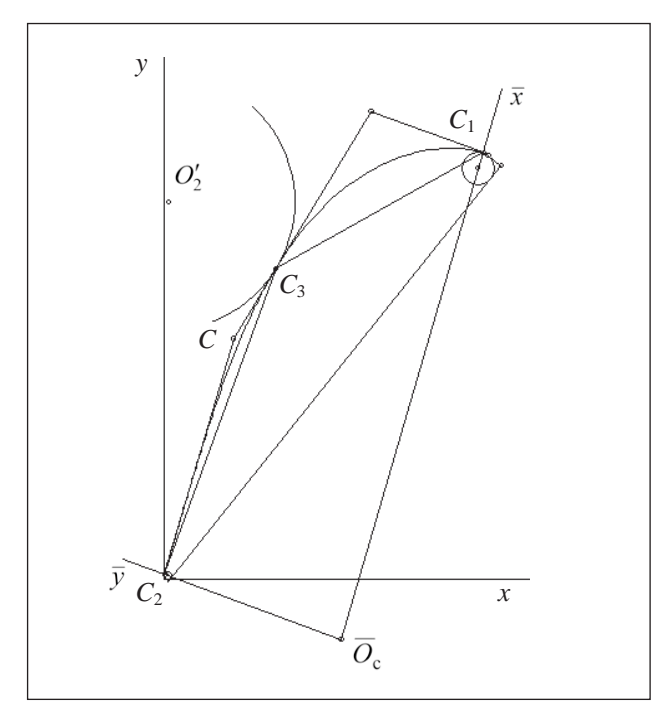

Рис. 2. Моделювання спинки профілю

Результат розв'язання цих рівнянь має вигляд:

$$
x_{\bar{O}_c} = \frac{y_{C_2} - y_{C_1} + k_{C_2}x_{C_1} - k_{C_1}x_{C_2}}{k_{C_2} - k_{C_1}};
$$
  

$$
y_{\bar{O}_c} = y_{C_1} + k_{C_2} (x_{\bar{O}_c} - x_{C_1}).
$$

У косокутній системі координат  $\bar{x}\bar{O}_y\bar{y}$  відрізки  $\overline{O}_c C_1$  і  $\overline{O}_c C_2$  визначають величини великої  $a_c$  і малої  $b_c$  півосей еліпса, призначеного для опису спинки профілю лопатки осьової турбомашини.

Рівняння еліпсу Ламе візьмемо у наступному вигляді

$$
\left(\frac{\overline{x}}{a_c}\right)^m + \left(\frac{\overline{y}}{b_c}\right)^n = 1, \tag{1}
$$

де

$$
a_{c} = \sqrt{(x_{C_{1}} - x_{\overline{O}_{c}})^{2} + (y_{C_{1}} - y_{\overline{O}_{c}})^{2}};
$$
  

$$
b_{c} = \sqrt{(x_{C_{2}} - x_{\overline{O}_{c}})^{2} + (y_{C_{2}} - y_{\overline{O}_{c}})^{2}}.
$$

Показники степенів ті п у рівнянні (1) знаходяться в ітераційному процесі розв'язання задачі профілювання спинки профілю.

У більшості відомих публікацій показники степенів еліпсів Ламе мають рівні значення. Крім того, вони розглядаються в ортогональних системах координат. У цій роботі вказані криві будуються в косокутних системах координат.

Можна показати, що зв'язок ортогональних координат х, у деякої точки спинки профілю з координатами х, у косокутної системи координат має вигляд:

$$
x = x_{\overline{0}} + \overline{x} \cos \alpha_c - \overline{y} \cos \beta_c; \qquad (2)
$$

$$
y = y_{\bar{0}_c} + \bar{x} \sin \alpha_c - \bar{y} \sin \beta_c, \qquad (3)
$$

де

$$
\alpha_{\rm c} = \frac{\pi + \gamma_2}{2} - \beta_2; \qquad \beta_{\rm c} = \frac{\pi + \gamma_1}{2} - \beta_1
$$

Під кутами α<sub>c</sub> i β<sub>c</sub> розуміються кути нахилу координатних осей  $\bar{x}$ ,  $\bar{y}$  до осі абсцис ортогональної системи координат.

Оскільки з рівняння (1)

$$
\overline{y} = b_{c} \sqrt[n]{1 - \left(\frac{\overline{x}}{a_{c}}\right)^{m}},
$$

то підставивши  $\bar{y}$  до виразів (2) і (3), остаточно матимемо

$$
x = x_{\bar{\partial}_c} + \bar{x} \cos \alpha_c - b_c \sqrt[n]{1 - \left(\frac{\bar{x}}{a_c}\right)^m} \cos \beta_c; \qquad (4)
$$

$$
y = y_{\bar{\partial}_c} + \bar{x} \sin \alpha_c - b_c \sqrt[n]{1 - \left(\frac{\bar{x}}{a_c}\right)^m} \sin \beta_c.
$$
 (5)

Вирази (4) і (5) дозволяють визначити координати х і у будь-якої точки кривої і тим самим описують спинку профілю в прямокутній системі координат  $xOv$ .

Надалі необхідно мати залежності, які встановлюють зв'язок косокутних координат  $\bar{x}$ ,  $\bar{y}$  довільної точки з її ортогональними координатами. Ці залежності можна отримати, розв'язавши систему рівнянь  $(2)$ - $(3)$  відносно  $\bar{x}$  і  $\bar{y}$ . Після перетворень будемо мати:

$$
\overline{x} = \frac{\left(x - x_{\overline{\partial_c}}\right) \sin \beta_c + \left(y - y_{\overline{\partial_c}}\right) \cos \beta_c}{\sin \left(\alpha_c + \beta_c\right)}; \n\overline{x} = \frac{\left(y - y_{\overline{\partial_c}}\right) \cos \alpha_c + \left(x - x_{\overline{\partial_c}}\right) \sin \alpha_c}{\sin \left(\alpha_c + \beta_c\right)}.
$$

Координати  $\bar{x}$  і  $\bar{y}$  можна подати наступним чином

$$
\overline{x} = a_1 x + a_2 y + a_3; \tag{6}
$$

$$
\overline{y} = a_4 x + a_5 y + a_6,\tag{7}
$$

де

$$
a_1 = \frac{\sin \beta_c}{\sin (\alpha_c + \beta_c)}; \qquad a_2 = \frac{\cos \beta_c}{\sin (\alpha_c + \beta_c)}; \n a_3 = -\frac{x_{\bar{\partial}_c} \sin \beta_c + y_{\bar{\partial}_c} \cos \beta_c}{\sin (\alpha_c + \beta_c)}; \n a_4 = \frac{\sin \alpha_c}{\sin (\alpha_c + \beta_c)}; \qquad a_5 = \frac{\cos \alpha_c}{\sin (\alpha_c + \beta_c)}; \n a_6 = \frac{x_{\bar{\partial}_c} \sin \alpha_c - y_{\bar{\partial}_c} \cos \alpha_c}{\sin (\alpha_c + \beta_c)}.
$$

Підстановка виразів (6) і (7) до рівняння еліпсу (1) дозволяє встановити взаємний зв'язок координат  $x$  і  $y$ :

$$
\left(\frac{a_1x + a_2y + a_3}{a_c}\right)^m + \left(\frac{a_4x + a_5y + a_6}{b_c}\right)^n = 1
$$

або

$$
b_{c}^{n}(a_{1}x + a_{2}y + a_{3})^{m} + a_{c}^{m}(a_{4}x + a_{5}y + a_{6})^{n} - a_{c}^{m}b_{c}^{n} = 0.
$$
 (8)

Показники степенів *m* і *n* рівнянь (1) або (8) визначаються за умови забезпечення заданої величини горла міжлопаткового каналу  $a_2$ . Спинка профілю має пройти через точку  $C_3$ , координати якої визначаються за виразами:

$$
x_{C_3} = x_{O_2} + (a_2 + r_2) \cos \beta_{C_3};
$$
  

$$
y_{C_3} = y_{O_2} + t - (a_2 + r_2) \sin \beta_{C_3}.
$$

У цих виразах під  $\beta_{c}$  розуміється кут нахилу лотичної:

$$
\beta_{C_2} = \beta_2 - \gamma_2/2 + \delta.
$$

Оскільки між координатами х і у існує неявна залежність виду

$$
f(x, y) = 0
$$

то її похідна визначається наступним чином:

$$
\frac{dy}{dx} = -\frac{\partial f}{\partial x} / \frac{\partial f}{\partial y}
$$

де

$$
\frac{\partial f}{\partial x} = b_c^m m (a_1 x + a_2 y + a_3)^{m-1} a_1 + a_c^m n (a_4 x + a_5 y + a_6)^{n-1} a_4;
$$
\n
$$
\frac{\partial f}{\partial y} = b_c^n m (a_1 x + a_2 y + a_3)^{m-1} a_2 + a_c^m n (a_4 x + a_5 y + a_6)^{n-1} a_5.
$$

Прирівнявши похідну в точці  $C_3$  тангенсу кута  $\beta_{c_1}$ , після перетворень отримаємо наступний вираз:

$$
b_c^n m (a_1x_{C_3} + a_2y_{C_3} + a_3)^{m-1} (a_1 + \text{tg}\beta_{C_3}a_2) +
$$
  

$$
a_c^m n (a_4x_{C_3} + a_5y_{C_3} + a_6)^{m-1} (a_4 + \text{tg}\beta_{C_3}a_5) = 0.
$$

Вирази, записані в дужках, є величинами сталими. Введемо позначення:

$$
A = a_1 x_{C_3} + a_2 y_{C_3} + a_3; \quad B = a_1 + \text{tg} \beta_{C_3} a_2;
$$
  

$$
C = a_4 x_{C_3} + a_5 y_{C_3} + a_6; \quad D = a_4 + \text{tg} \beta_{C_3} a_5.
$$

Отримаємо

$$
b_{c}^{n}mA^{m-1}B + a_{c}^{m}nC^{n-1}D = 0.
$$
 (9)

У цьому виразі невідомими величинами є показники степенів ті п. Але один з цих показників можна виразити через другий, скориставшись рівнянням (1), записаним для точки  $C_3$ :

$$
n = \frac{\ln\left[1 - \left(\frac{x_{C_3}}{a_c}\right)^m\right]}{\ln\left(\frac{y_{C_3}}{b_c}\right)}.
$$
 (10)

Для сумісного розв'язання рівнянь (9)-(10) застосовано високоефективний алгоритм, запропонований в роботі [10]. Цей алгоритм сполучає безвідмовність бісекції з асимптотичною швидкістю методу січних.

У результаті розв'язання системи трансцендентних рівнянь стають відомими значення показників степенів т і п, що надає можливість побудувати обвід спинки профілю (див. рис. 2). Як випливає з розгляду рис. 2, побудована крива є дотичною до кіл вхідної та вихідної кромок, про це наочно свідчать прямі  $BC_1$  і  $CC_2$ . У точці С<sub>3</sub> обвід спинки торкається горла міжлопакового каналу. Пряма ВС є загальною дотичною до спинки профілю та дуги кола радіуса  $a_2 + r_2$ .

Процес профілювання спинки профілю можна вважати практично закінченим. Проте залишилось знайти точку торкання кола максимального радіусу зі спинкою профілю. Ця задача розв'язується у наступній послідовності. Спочатку визначається положення точки *D* (рис. 3), віддаленої від вхідної кромки на відстань  $X_{Cm}$ . Вказана відстань відкладається вздовж хорди профілю *EF*. Перпендикулярно до хорди проводиться пряма і визначається положення точки *G* як точки перетину з криволінійним обводом спинки профілю. На прямій *DG* має знаходитися центр *О* кола, яке відповідає максимальній товщині профілю. Положення центру *О* знаходиться числовим методом із застосуванням алгоритму, наведеному в роботі [10]. При роботі цього алгоритму вибирається деяка проміжна точка на дузі обводу. В цій точці визначається кут нахилу дотичної. Перпендикулярно до цієї дотичної проводиться пряма, знаходиться точка її перетину з прямою *DG*, розраховується відстань між проміжною точкою та точкою перетину. Ця відстань порівнюється з радіусом кола максимальної товщини профілю. Різниця між отриманою відстанню і радіусом вказаного кола зводиться до нуля.

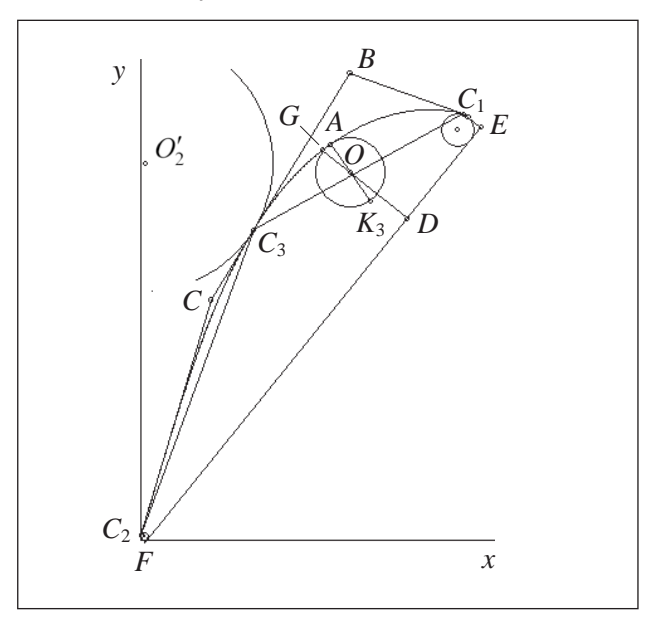

**Рис. 3. Розміщення кола максимальної товщини профілю**

У результаті числового розв'язання рівнянь визначаються координати  $x_0$ ,  $y_0$  центра кола, вписаного в профіль, та точка *А* торкання цього кола зі спинкою профілю. Точка  $K_3$  розташовується симетрично відносно центра *О* вписаного в профіль кола. Вона є точкою торкання коритця профілю з означеним колом.

Далі переходять до побудови коритця профілю. Для цього застосовуються ті ж самі вирази, що й при профілюванні спинки профілю, тільки в цьому випадку за опорні приймаються точки *K*1 і *K*2 з їх кутовими коефіцієнтами

$$
k_{K_1} = \text{tg}\left(\beta_1 - \frac{\pi - \gamma_1}{2}\right); k_{C_2} = \text{tg}\left(\frac{\pi - \gamma_2}{2} - \beta_2\right).
$$

Розв'язавши наступну систему рівнянь

$$
y - y_{K_1} = (x - x_{K_1}) k_{K_2};
$$
  

$$
y - y_{K_2} = (x - x_{K_2}) k_{K_1},
$$

отримуємо координати точки  $\overline{O}_k$ :

$$
x_{\bar{o}_k} = \frac{y_{K_2} - y_{K_1} + k_{K_2}x_{K_1} - k_{K_1}x_{K_2}}{k_{C_2} - k_{C_1}};
$$
  

$$
y_{\bar{o}_k} = y_{K_1} + k_{K_2} (x_{\bar{o}_k} - x_{K_1}).
$$

У косокутній системі координат  $\bar{x} \overline{O}_k \bar{y}$  відрізки  $\overline{O}_{k}K_{1}$  і  $\overline{O}_{k}K_{2}$  визначають величини  $a_{k}$  і  $b_{k}$ , які є півосями еліпсу:

$$
\left(\frac{\overline{x}}{a_{\kappa}}\right)^{m} + \left(\frac{\overline{y}}{b_{\kappa}}\right)^{n} = 1,
$$

де

$$
a_{\kappa} = \sqrt{(x_{K_1} - x_{\bar{\mathcal{O}}_{\kappa}})^2 + (y_{K_1} - y_{\bar{\mathcal{O}}_{\kappa}})^2};
$$
  

$$
b_{\kappa} = \sqrt{(x_{K_2} - x_{\bar{\mathcal{O}}_{\kappa}})^2 + (y_{K_2} - y_{\bar{\mathcal{O}}_{\kappa}})^2}.
$$

У рівнянні еліпсу для коритця профілю коефіцієнти *а*1, … *а*6 мають той же самий сенс, тільки вони розраховуються з використанням кутів  $\alpha_{\kappa}$  і  $\beta_{\kappa}$ , де

$$
\alpha_{\kappa} = \frac{\pi - \gamma_2}{2} - \beta_2; \qquad \beta_{\kappa} = \frac{\pi - \gamma_1}{2} - \beta_1.
$$

Змодельоване коритце профілю показано на рис. 4. Для його побудови у наявності були три точки та кути нахилу в них дотичних. Зазначимо, що в точці  $K<sub>3</sub>$  кут нахилу дотичної дорівнював куту нахилу дотичної в точці *А*.

На підставі викладеного методу геометричного моделювання обводів спинки і коритця профілю лопатки осьової турбомашини розроблено комп'ютерний код. Усі рисунки в цій статі, окрім першого, є скріншотами, отриманими в процесі роботи цього коду.

На завершення на рис. 5 показано міжлопатковий канал, сформований двома змодельованими профілями.

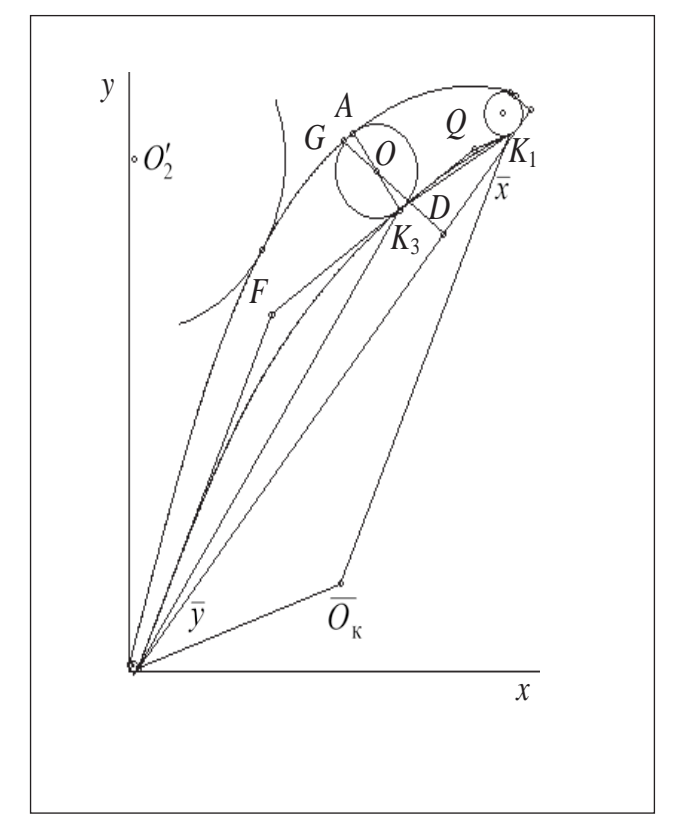

**Рис. 4. Моделювання коритця профілю Рис. 5. Міжлопатковий канал**

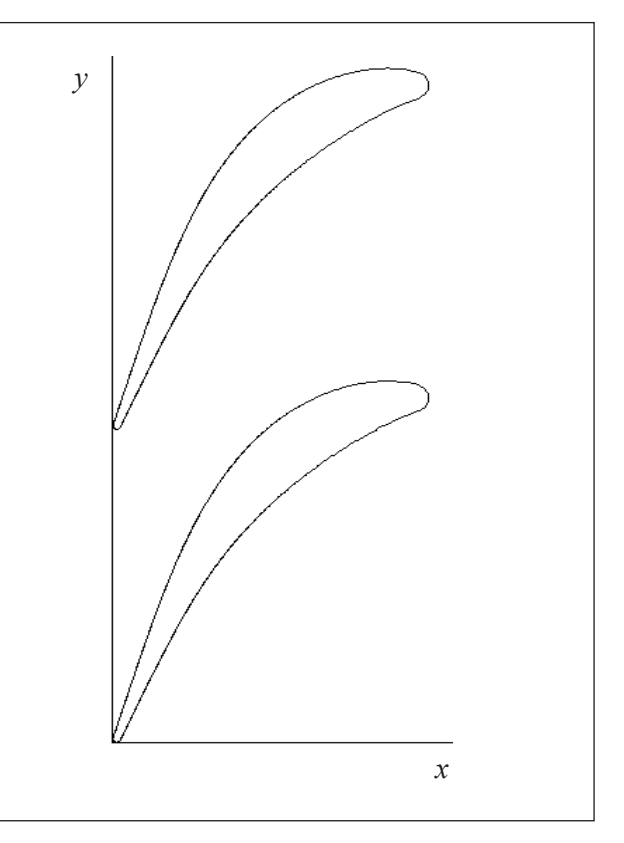

**Висновки.** Запропонований метод геометричного моделювання профілів лопаток осьових турбомашин підтвердив свою працездатність проведеними розрахунковими дослідженнями та отриманими графічними результатами. Він може бути запропонований у практику проектування та створення лопаткових апаратів турбомашин різного цільового призначення.

## **Список літератури:**

1. Аронов Б.М., Жуковский М.И., Журавлев В.А. Профилирование лопаток авиационных газовых турбин. Москва : Машиностроение, 1975. 192 с.

2. Бойко А.В., Гаркуша А.В. Аэродинамика проточной части паровых и газовых турбин: расчеты, исследования, оптимизация, проектирование. Харьков : ХГПУ, 1999. 360 с.

3. Дейч М.Е.,. Филиппов Г.А., Науман В.И. Лемнискатный метод построения профилей дозвуковых решеток // Теплоэнергетика. 1964. № 7. С. 74–78.

4. Карелин А.М. Построение решетки турбинных профилей на основе рациональных параметрических кривых // Лопаточные машины и струйные аппараты. Москва : ЦИАМ, 1989. Вып. 9. С. 79–89.

5. Мамаев Б.И., Рябов Е.К. Построение решетки турбинных профилей методом доминирующей кривизны // Теплоэнергетика. 1979. № 2. С. 52–55.

6. Поликарпов А.Л. Применение составных кривых Безье для построения решеток турбинных профилей // ИВУЗ «Энергетика». 1991. № 3. С. 89–93.

7. Слитенко А.Ф., Кузьменко А.А. Построение решеток турбинных профилей с помощью полиномов Безиера-Бернштейна // ИВУЗ «Машиностроение». 1988. № 9. С. 77–81.

8. Ghaly W.S., Mengistu T.T. Optimal geometric representation of turbomachinery cascades using NURBS // Inverse Problems in Engng, 2003. Vol. 11, № 5. PP. 359–373.

9. Pritchard L.J. An eleven parameter axial turbine airfoil geometry model // ASME paper. 1985. 85-GT-219. 12 p.

10. Форсайт Дж., Малькольм М., Моулер К. Машинные методы математических вычислений. Москва : Мир, 1980. 279 с.

## **Borisenko V.D., Ustenko I.V., Ustenko A.S. MODELING THE AIRFOIL PROFILES OF AN AXIAL FLOW TURBOMACHINE BLADES BY LAME'S ELLIPSES**

*The article is devoted to the development of a method for geometric modeling of the airfoil profiles of axial flow turbomachine blades using Lame ellipses. The leading and trailing edges are described by circles. Ellipses are constructed in oblique coordinate systems whose axes pass through the touch points of the suction or pressure side of the modeled airfoil profile with the circles of the leading and trailing edges. One of the axes of the oblique coordinate systems is parallel to the tangent at the end point of the suction or pressure side, and the second is parallel to the tangent at the starting point of the side of the modeled airfoil profile.* 

*Compatible solving equations that describe axial line define centers oblique coordinate systems. In these coordinate systems, Lame ellipses are constructed separately for the suction and pressure sides of the profile. The connection between the oblique and orthogonal coordinates of the profile points is established. The exponents of power other than two are used in Lame ellipse equations. The values of these exponents of power are determined in the iterative process of modeling the given curve, which should satisfy the required values of the geometric angles of the input and output of the flow.* 

*The search for the exponents of power of the Lame ellipses is associated with ensuring the passage of the airfoil profile suction side through the throat of the channel, and the pressure side tangent to the circle of maximum radius inscribed in the airfoil profile. In total, 13 linear and angular parameters are involved in modeling the airfoil profile of the blade of an axial flow turbomachine.*

*Based on the proposed method, a computer code was developed that, in addition to the numerical data on the coordinates of the points of the modeled profile, gives the user the ability to visualize the results obtained graphically on a computer monitor screen. The results of modeling of a test example of the blade profile, which confirmed the workability of the proposed method of geometric modeling of blades profiles of axial turbomachines, are presented.*

*Key words: axial flow turbomachine, blade airfoil profile, modeling, Lame ellipse, linear and angular parameters.*